# Job Control Profile

**Document Number: DCIM1034 Document Type: Specification Document Status: Published Document Language: E Date: 2011-03-22**

**Version: 1.1.0**

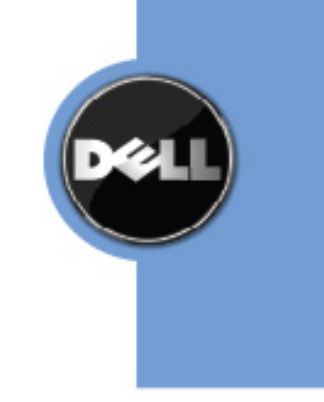

THIS PROFILE IS FOR INFORMATIONAL PURPOSES ONLY, AND MAY CONTAIN TYPOGRAPHICAL ERRORS AND TECHNICAL INACCURACIES. THE CONTENT IS PROVIDED AS IS, WITHOUT EXPRESS OR IMPLIED WARRANTIES OF ANY KIND. ABSENT A SEPARATE AGREEMENT BETWEEN YOU AND DELL™ WITH REGARD TO FEEDBACK TO DELL ON THIS PROFILE SPECIFICATION, YOU AGREE ANY FEEDBACK YOU PROVIDE TO DELL REGARDING THIS PROFILE SPECIFICATION WILL BE OWNED AND CAN BE FREELY USED BY DELL.

© 2010 Dell Inc. All rights reserved. Reproduction in any manner whatsoever without the express written permission of Dell, Inc. is strictly forbidden. For more information, contact Dell.

*Dell* and the *DELL* logo are trademarks of Dell Inc. *Microsoft* and *WinRM* are either trademarks or registered trademarks of Microsoft Corporation in the United States and/or other countries.Other trademarks and trade names may be used in this document to refer to either the entities claiming the marks and names or their products. Dell disclaims proprietary interest in the marks and names of others.

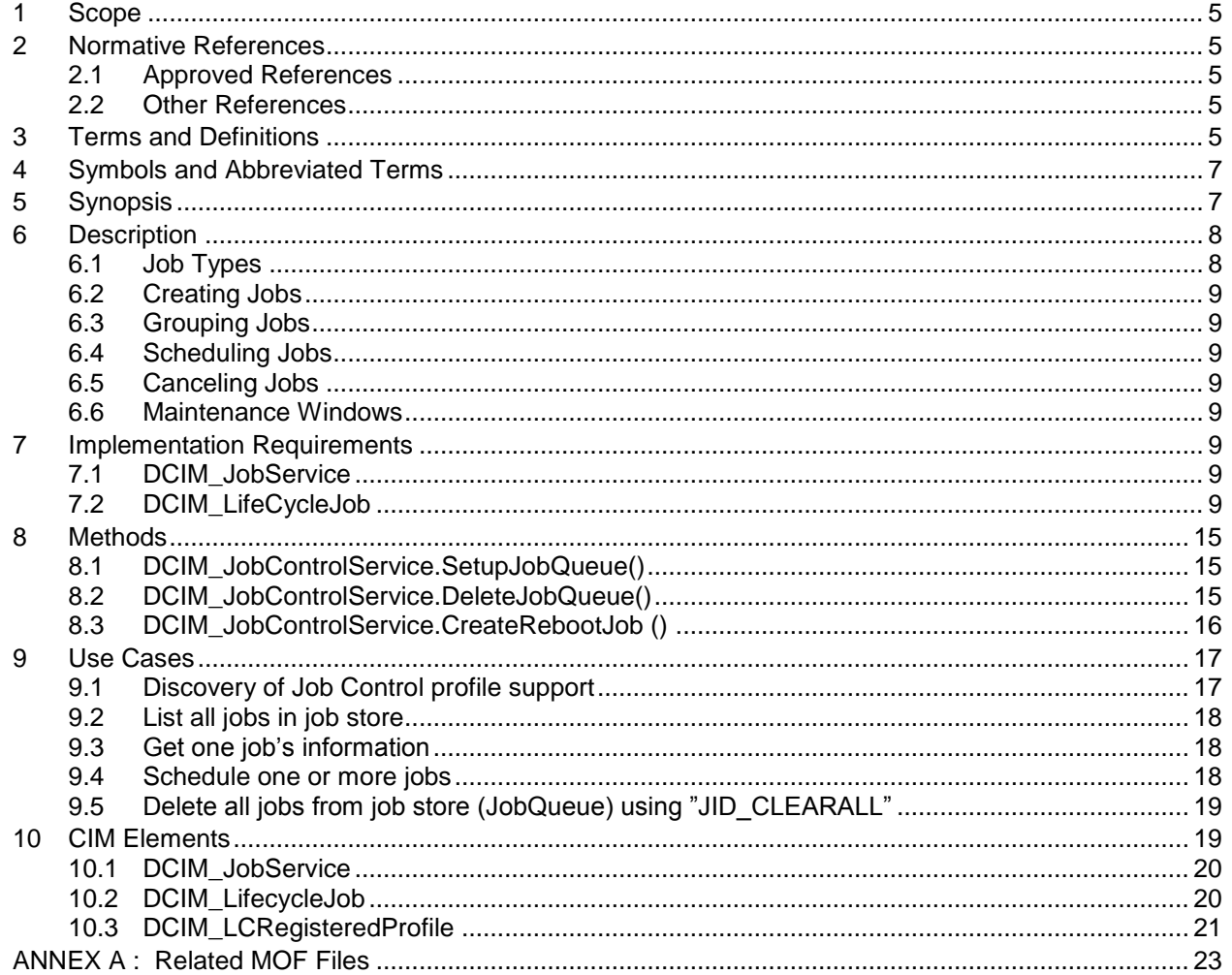

# **CONTENTS**

# **Figures**

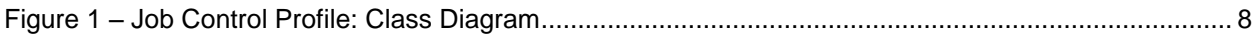

# **Tables**

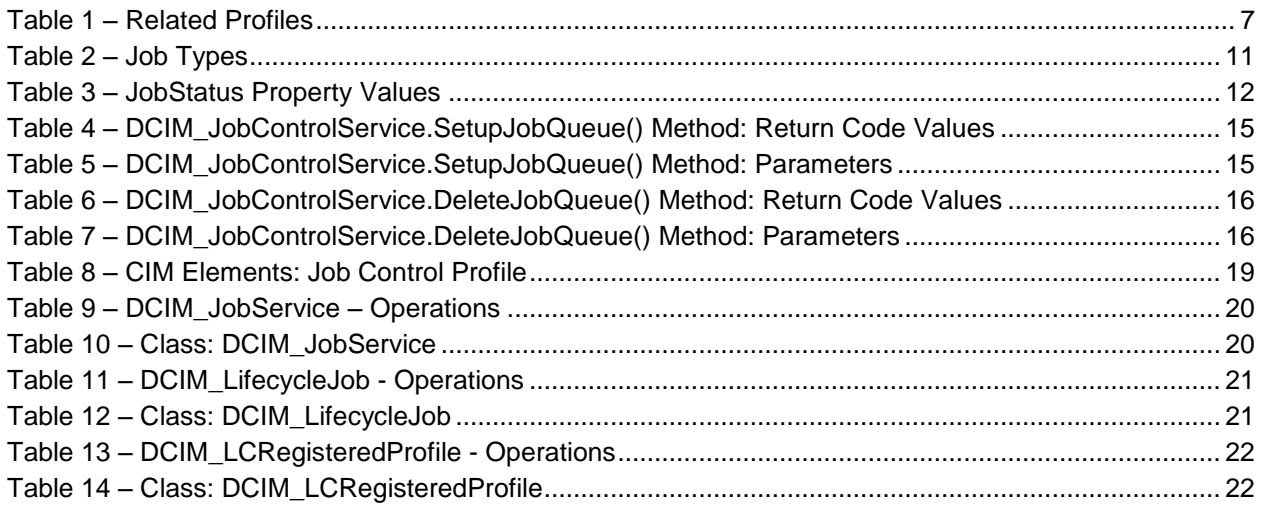

# **Job Control Profile**

# **1 Scope**

The Job Control Profile extends the management capabilities of referencing profiles by adding the capability to create, schedule, track, and otherwise manage jobs that represent platform management actions. This profile is intended to align with the SNIA SMIS Job Control subprofile and the DMTF Job Control Profile that is currently being worked on in the DMTF.

# **2 Normative References**

The following referenced documents are indispensable for the application of this document. For dated references, only the edition cited applies. For undated references, the latest edition of the referenced document (including any amendments) applies.

#### **2.1 Approved References**

DMTF DSP1033, *Profile Registration Profile 1.0.0*

DMTF DSP0200, *CIM Operations over HTTP 1.2.0*

DMTF DSP0004, *CIM Infrastructure Specification 2.3.0*

DMTF DSP1000, *Management Profile Specification Template*

DMTF DSP1001, *Management Profile Specification Usage Guide*

DMTF DSP0226, *Web Services for Management (WS-Management) Specification 1.1.0*

DMTF DSP0227, *WS-Management CIM Binding Specification 1.0.0*

#### **2.2 Other References**

ISO/IEC Directives, Part 2, *Rules for the structure and drafting of International Standards*, <http://isotc.iso.org/livelink/livelink.exe?func=ll&objId=4230456&objAction=browse&sort=subtype>

Unified Modeling Language (UML) from the Open Management Group (OMG), [http://www.uml.org](http://www.uml.org/)

# **3 Terms and Definitions**

For the purposes of this document, the following terms and definitions apply.

#### **3.1**

#### **can**

used for statements of possibility and capability, whether material, physical, or causal

### **3.2**

#### **cannot**

used for statements of possibility and capability, whether material, physical, or causal

# **3.3**

#### **conditional**

indicates requirements to be followed strictly in order to conform to the document when the specified conditions are met

### **3.4**

#### **mandatory**

indicates requirements to be followed strictly in order to conform to the document and from which no deviation is permitted

# **3.5**

**may**

indicates a course of action permissible within the limits of the document

# **3.6**

#### **need not**

indicates a course of action permissible within the limits of the document

# **3.7**

#### **optional**

indicates a course of action permissible within the limits of the document

# **3.8**

#### **referencing profile**

indicates a profile that owns the definition of this class and can include a reference to this profile in its "Related Profiles" table

# **3.9**

#### **shall**

indicates requirements to be followed strictly in order to conform to the document and from which no deviation is permitted

# **3.10**

#### **shall not**

indicates requirements to be followed strictly in order to conform to the document and from which no deviation is permitted

# **3.11**

#### **should**

indicates that among several possibilities, one is recommended as particularly suitable, without mentioning or excluding others, or that a certain course of action is preferred but not necessarily required

# **3.12**

#### **should not**

indicates that a certain possibility or course of action is deprecated but not prohibited

# <span id="page-5-1"></span>**3.13**

#### ENUMERATE

Refers to WS-MAN ENUMERATE operation as described in Section 8.2 of DSP0226 V1.1 and Section 9.1 of DSP0227\_V1.0

#### <span id="page-5-0"></span>**3.14**

GET

Refers to WS-MAN GET operation as defined in Section 7.3 of DSP00226\_V1.1 and Section 7.1 of DSP0227\_V1.0

# **4 Symbols and Abbreviated Terms**

# **4.1**

**CIM**

Common Information Model

# **4.2**

**iDRAC**

integrated Dell Remote Access Controller – management controller for blades and monolithic servers

# **4.3**

#### **CMC**

Chassis Managementr Controller – management controller for the modular chassis

# **4.4**

#### **iSCSI**

Internet Small Computer System Interface, an Internet Protocol (IP)-based storage networking standard for linking data storage facilities.

# **4.5**

#### **WBEM**

Web-Based Enterprise Management

# **5 Synopsis**

**Profile Name:** Job Control

**Version:** 1.0.0

**Organization:** Dell

**CIM Schema Version:** 2.19.1

**Central Class:** DCIM\_JobService

**Scoping Class:** CIM\_ComputerSystem

The Job Control Profile extends the management capability of the referencing profiles by adding the capability to create, schedule, track, and otherwise manage system management tasks, hereafter referred to as "jobs". In this profile, a job is represented by an instance of a Dell subclass of CIM\_ConcreteJob, DCIM\_LifecycleJob. DCIM\_JobService shall be the Central Class. CIM\_ComputerSystem shall be the Scoping Class. [Table 1](#page-6-0) identifies profiles that are related to this profile.

# <span id="page-6-0"></span>**Profile Name Discussed Construction Version Relationship** Profile Registration Profile | DMTF | 1.0 | Mandatory

#### **Table 1 – Related Profiles**

# **6 Description**

The Job Control Profile describes the job control service, the job types, their behavior, and state transitions and results representations. The profile also describes the relationship of the job service to the profile version information.

[Figure 1](#page-7-0) represents the class schema for the Job Control Profile. The job service in a managed system is represented by the instance of DCIM\_JobService class. The jobs names, status, and error messages are represented by the DCIM\_LifeCycleJob class.

The Job Control Profile information is represented with the instance of DCIM\_LCRegisteredProfile.

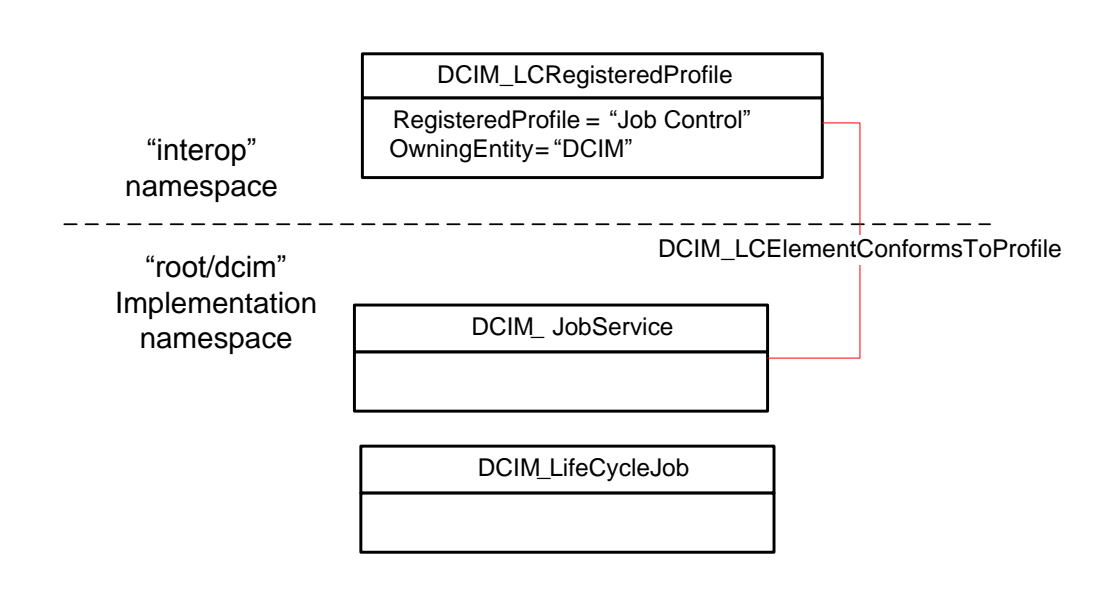

**Figure 1 – Job Control Profile: Class Diagram**

# <span id="page-7-0"></span>**6.1 Job Types**

Different kinds of system management tasks, such as firmware update tasks, reboot tasks, configuration tasks, etc often take a while to complete. In order to provide a means of performing and tracking tasks and task results, individual tasks are defined as jobs that can be run immediately or at a scheduled time.

Tasks of different types typically have state sequences that are unique to the task performed and the state is represented as the job status. For the purposes of managing these tasks as jobs, several job types have been identified; these include firmware download, firmware update, and reboot. Each job type has a different sequence of states it may pass through. The job may contain one action, or there may be a series of actions taken as part of the job execution.

Refer to Table 2 for a list of job types.

# **6.2 Creating Jobs**

Platform management jobs are created as the result of invoking an extrinsic method for performing a specific task. Jobs that are created as the result of an extrinsic method invocation are initially created without a start time defined and require a management client script or application to subsequently set the scheduled start time by specifying job(s) and start time in a job queue.

# **6.3 Grouping Jobs**

One or more jobs are be grouped together in job queues to define job order, start time and to prepare the job grouping for execution in another environment such as Unified Extensible Firmware Interface(UEFI). If the Lifecycle Controller is to perform the system reboot needed to execute update jobs, a reboot job is included in the job queue definition.

# **6.4 Scheduling Jobs**

Jobs, such as firmware update tasks, that are created as a result of extrinsic method invocations are initially unscheduled. One or more job can be scheduled to start immediately or at a specified start time by setting up a job queue. Job queues are setup by calling the SetupJobQueue() method on the job service.

# **6.5 Canceling Jobs**

Jobs may be canceled by the management application calling delete instance method for an existing job instance. Any related extrinsic method invocations that were part of the job will be deleted. Pending update tasks that were defined in the job targets are not executed by deleting the job before it has run. Job queues that were setup using the SetupJobQueue() method on the job control service can be deleted using the DeleteJobQueue() method.

#### **6.6 Maintenance Windows**

A client script or application that performs platform hardware management, may define specific maintenance time slots. Time slot specification includes being able to specify a scheduled job start time and a duration interval after which, if the job has not been executed, the job is canceled for jobs and job groups.

# <span id="page-8-0"></span>**7 Implementation Requirements**

Requirements and guidelines for propagating and formulating certain class properties are discussed in this section; methods are listed in section [8](#page-13-0) and properties are listed in section [10.](#page-18-0)

# **7.1 DCIM\_JobService**

One instance of DCIM\_JobService shall be instantiated in the "root/dcim" implementation namespace.

# **7.2 DCIM\_LifeCycleJob**

The management tasks requested by the management application shall be represented by instances of a subclass of the DCIM\_LifecycleJob class which is a subclass of the CIM\_ConcreteJob class. The DCIM LifecycleJob class is further subclassed as the DCIM SoftUpdateConcreteJob for BIOS, firmware, and embedded software update jobs. Software update related methods (see the Dell Software Update Profile – DCIM-SoftwareUpdateProfile-1.0.0) return references to the DCIM\_SoftUpdateConcreteJob class. Most of the system management tasks require a reboot of the system, which can be scheduled as a job or the reboot can be performed by other means after the job tasks have reached their scheduled start time.

To accomplish these offline platform management actions, several specific job types are defined to represent types of remote enablement actions:

- Image Update
- Image Rollback
- Reboot

#### <span id="page-9-0"></span>**7.2.1 Name**

The DCIM\_LifeCycleJob.Name property represents the job type and is formulated as follows:

| <b>JobType</b>                     | <b>Description</b>                               | Value                                                                                                    |
|------------------------------------|--------------------------------------------------|----------------------------------------------------------------------------------------------------|
| Update                             | The flashing of FW into the target device.       | update:DCIM:InstanceID of SoftwareIdentity                                                                                                    |
| Rollback                           | The flashing of Available FW into the<br>device. | rollback:DCIM:InstanceID of SoftwareIdentity                                                                                                    |
| Reboot                             | Restart of system                                | Reboot1 = "PowerCycle"                                                                                                    |
|                                    |                                                  | Reboot2 = "Graceful Reboot without forced<br>shutdown"                                                                                                    |
|                                    |                                                  | Reboot3 = "Graceful Reboot with forced<br>shutdown"                                                                                                    |
| vFlash                             | Initialize vFlash                                | VFlashInitialize:Media                                                                                                    |
| vFlash                             | Create partition                                 | VFlashCreate:Partition <n><br/>Where n is equal to number of vFlash partition<br/>index (1 to 16)</n>                                                                |
| vFlash                             | Create partition using image                     | VFlashCreateUsingImage:Partition1 <n><br/>Where n is equal to number of vFlash partition<br/>index (1 to 16)</n>                                                     |
| vFlash                             | Format partition                                 | VFlashFormat:Partition1 <n><br/>Where n is equal to number of vFlash partition<br/>index (1 to 16)</n>                                                               |
| vFlash                             | Attach partition                                 | VFlashAttach:Partition1 <n><br/>Where n is equal to number of vFlash partition<br/>index (1 to 16)</n>                                                               |
| vFlash                             | Detach partition                                 | VFlashDetach:Partition1 <n><br/>Where n is equal to number of vFlash partition<br/>index (1 to 16)</n>                                                               |
| vFlash                             | Export data from partition                       | VFlashExportData:Partition1 <n><br/>Where n is equal to number of vFlash partition<br/>index (1 to 16)</n>                                                           |
| LC Export                          | LCL log export                                   | LC Export                                                                                                    |
| <b>HW Export</b>                   | Hardware Inventory export                        | <b>HW Export</b>                                                                                                    |
| Factory<br>configuration<br>export | Factory configuration export                     | <b>FACTORY CONFIG Export</b>                                                                                                    |
| <b>RAID</b><br>configuration       | Applying the pending RAID configuration          | ConfigRAID:< RAID Controller FQDD><br>Each RAID controller has an FQDD and is<br>part of the DCIM_ControllerView instance<br>(DCIM_ControllerView.FQDD)              |
|                                    |                                                  | Example:<br>DCIM_ControllerView.FQDD =<br>RAID.Integrated.1-1                                                                                                    |
|                                    |                                                  | Example: ConfigRAID : RAID. Integrated. 1-1                                                                                                    |
| <b>BIOS</b><br>configuration       | Applying the pending BIOS configuration          | ConfigBIOS: BIOS.Setup.1-1                                                                                                    |
| <b>NIC</b><br>configuration        | Applying the pending NIC configuration           | ConfigNIC:< NIC FQDD><br>Each NIC has an FQDD and is part of the<br>DCIM_NICView instance<br>(DCIM_NICView.FQDD)<br>Example:<br>DCIM_NICView.FQDD = NIC.Embedded.1-1 |
|                                    |                                                  | Example: ConfigNIC: NIC.Embedded.1-1                                                                                                    |

**Table 2 – Job Types**

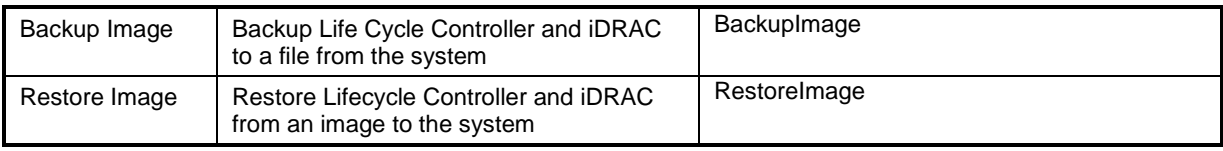

#### <span id="page-11-0"></span>**7.2.2 JobStatus**

The value of DCIM\_LifeCycleJob.JobStatus represents the current state of the specific job; the following table lists the different status values that are valid for different job types, refer to table 2 for a list of job types:

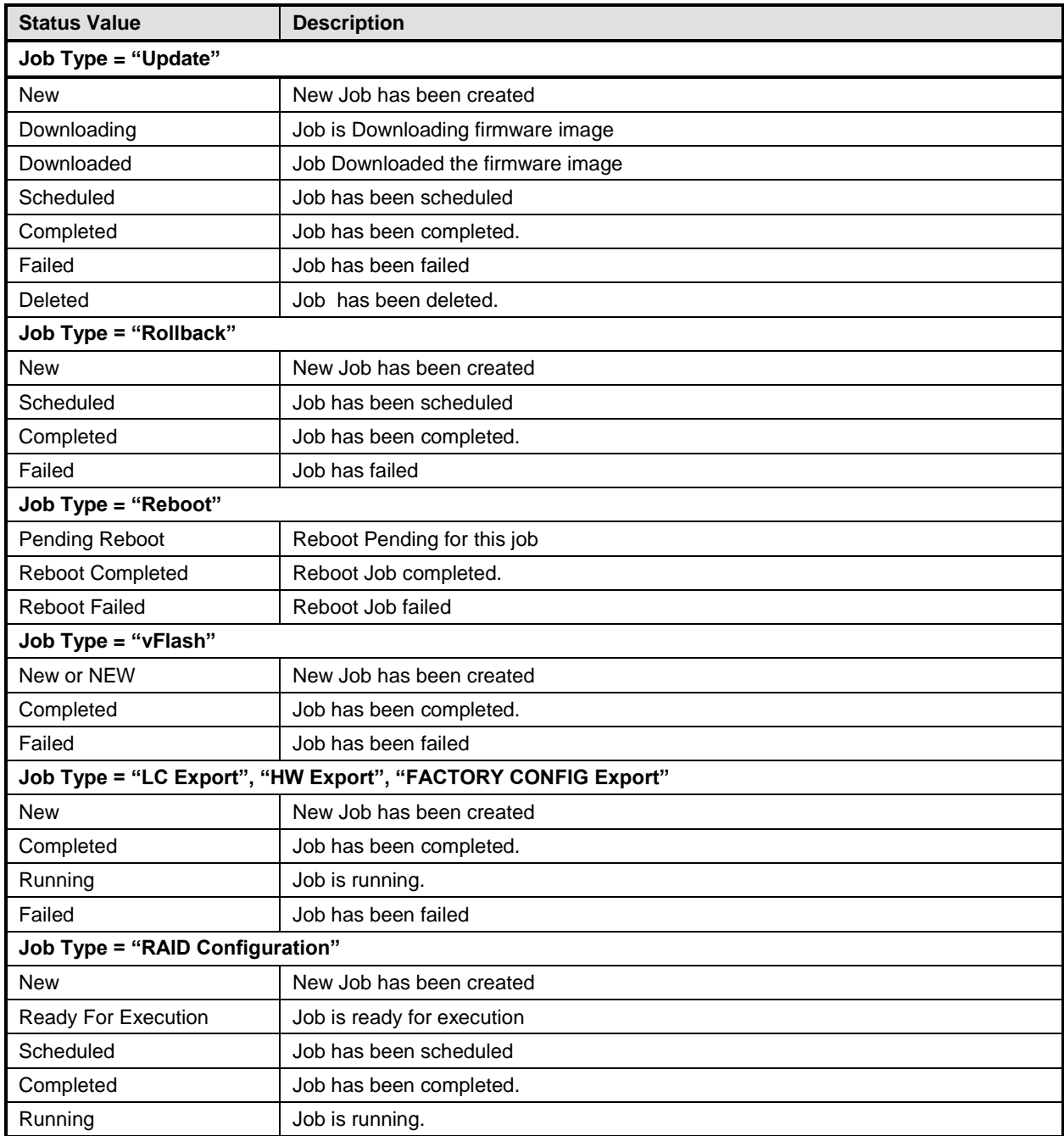

#### **Table 3 – JobStatus Property Values**

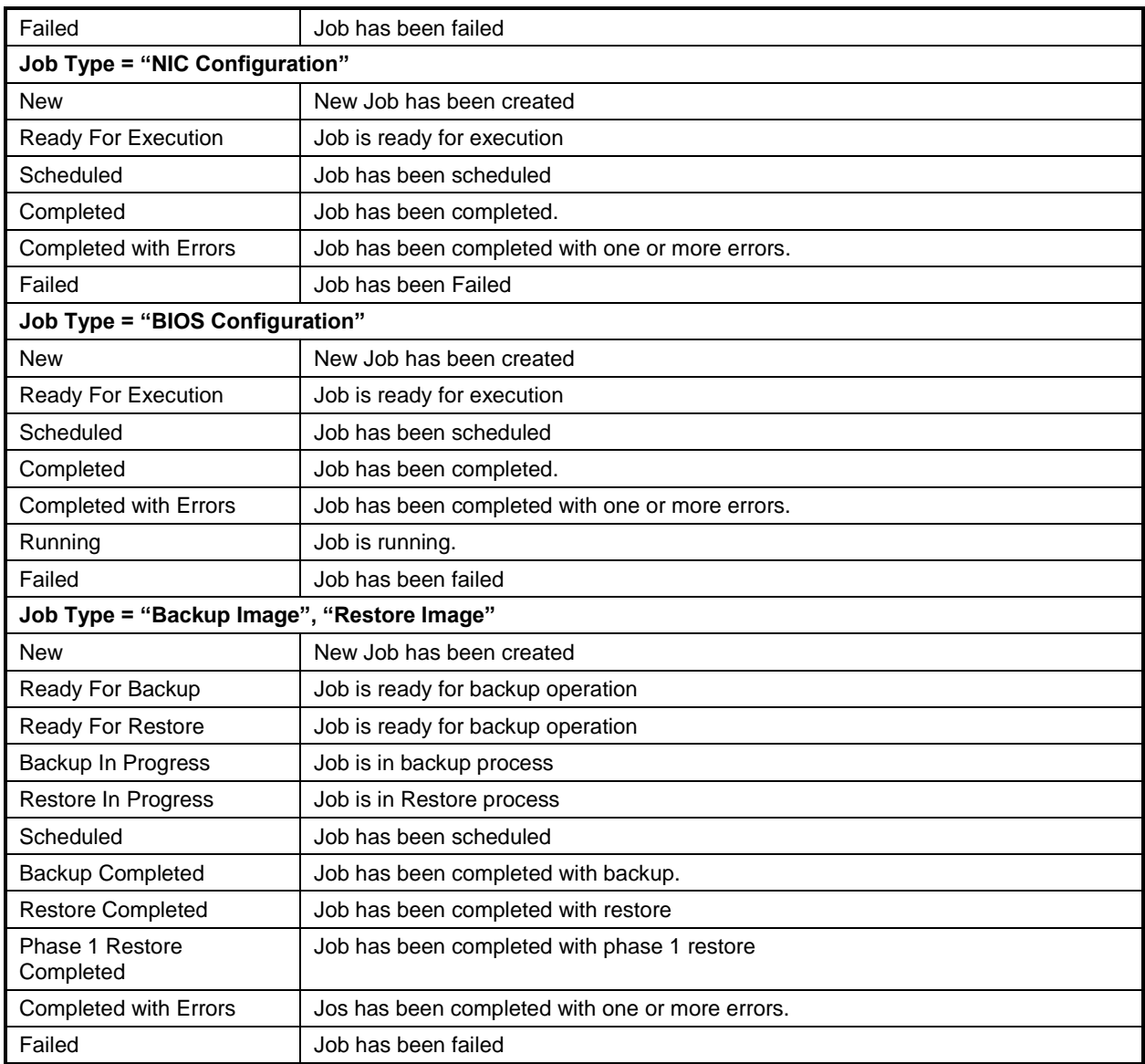

#### <span id="page-12-0"></span>**7.2.3 StartTimeInterval**

The time interval after midnight of the month to start processing the job. If no scheduled start time is defined, the value shall be NULL.

#### <span id="page-12-1"></span>**7.2.4 UntilTime**

The time interval after a job has started that it is permitted to run. If the job has not run when the time interval has passed, the job is to be canceled. Canceling a job will cause the schedule start time properties to be set to NULL and the JobStatus to be set to **Failed**.

#### <span id="page-12-2"></span>**7.2.5 Message**

If an error occurs during the processing of a job, more detailed error information is provided for subsequent inspection of the job completion status. The Message property of the job contains the error message describing the job failure detail.

#### <span id="page-13-1"></span>**7.2.6 MessageID**

An identifier for the error message that can be used to index into Dell Lifecycle Controller Message Registry xml files. The Message Registry files are available in localized versions for English, French, Spanish, German, Japanese and Chinese. They also contain more detailed descriptions of the error condition and recommended response actions.

#### <span id="page-13-2"></span>**7.2.7 MessageArguments**

<span id="page-13-0"></span>An error message may contain substitution variables that are filled in dynamically at runtime. To support localizing versions of the message, the values of the substitution variables are set in the MessageArguments array in the order they are defined in the Message Registry.

# <span id="page-14-2"></span>**8 Methods**

This section details the requirements for supporting intrinsic operations and extrinsic methods for the CIM elements defined by this profile.

# **8.1 DCIM\_JobControlService.SetupJobQueue()**

<span id="page-14-1"></span>The SetupJobQueue() method is used for creating a job queue that will contain one or more DCIM\_LyfecycleJobs with a specified order of execution within the queue.

**Table 4 – DCIM\_JobControlService.SetupJobQueue() Method: Return Code Values**

| Value | <b>Description</b>                 |
|-------|------------------------------------|
|       | Request was successfully executed. |
|       | Method is unsupported.             |
|       | Error occurred                     |

<span id="page-14-0"></span>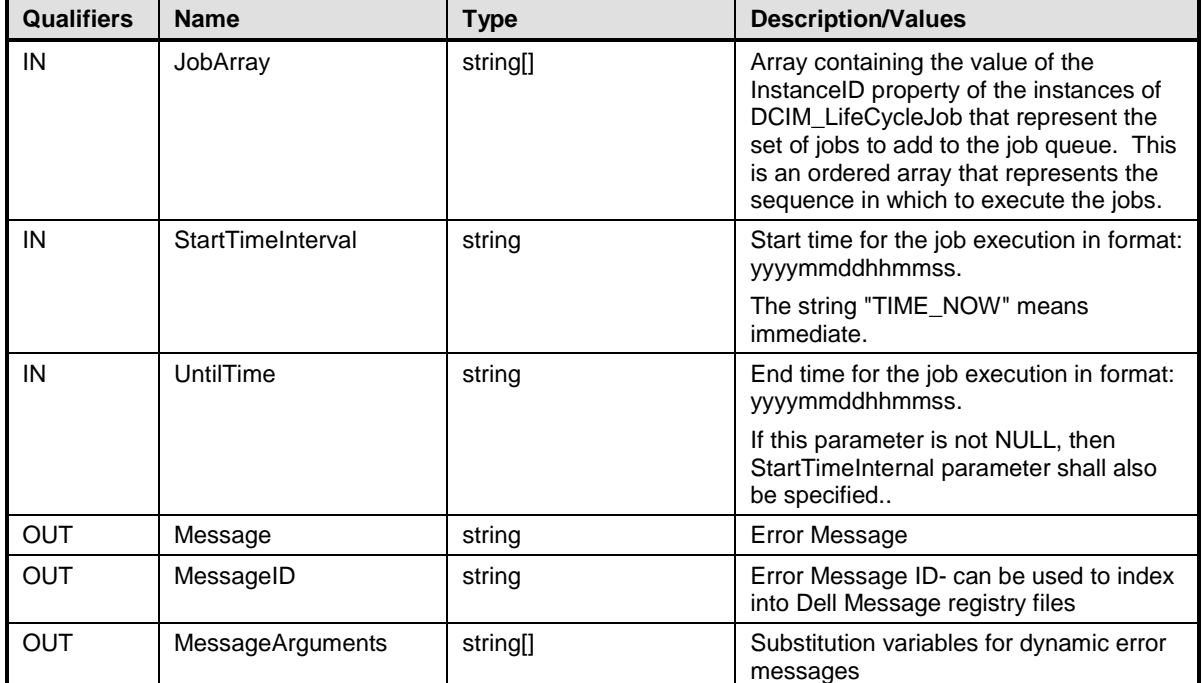

#### **Table 5 – DCIM\_JobControlService.SetupJobQueue() Method: Parameters**

# **8.2 DCIM\_JobControlService.DeleteJobQueue()**

The DeleteJobQueue() method is used for deleting one or all jobs from the JobQueue (or job store).

Clearing all jobs and pending data can be accomplished using the keyword *JID\_CLEARALL* for the JobID. When this method is invoked with this keyword, the data manager must be allowed time to restart and clear the cache.

When the number of jobs in the JobQueue reach the maximum limit, jobs in the "Completed" state will be deleted automatically. However, jobs in the "Failed" state will not automatically be deleted and must be manually removed one at a time or using the keyword JID\_CLEARALL, as mentioned above.

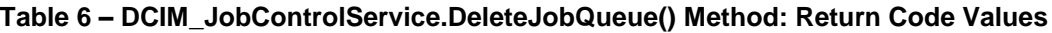

<span id="page-15-1"></span>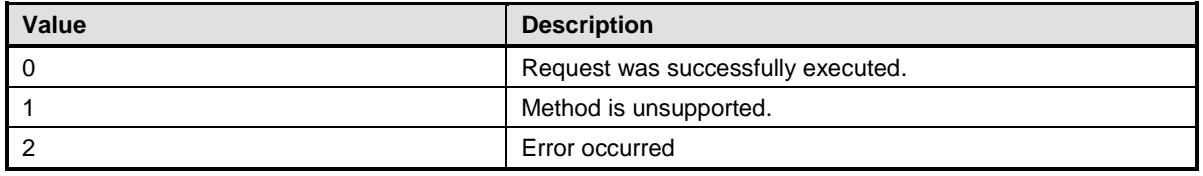

#### **Table 7 – DCIM\_JobControlService.DeleteJobQueue() Method: Parameters**

<span id="page-15-0"></span>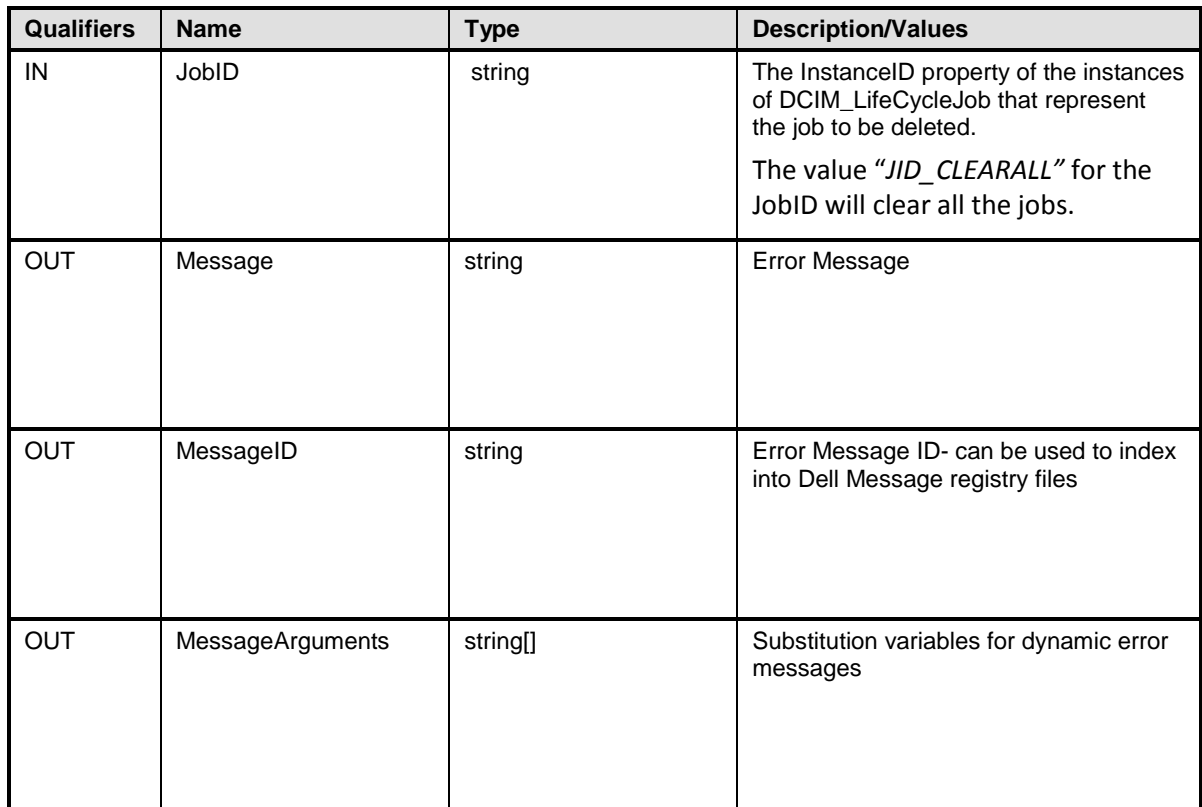

# **8.3 DCIM\_JobControlService.CreateRebootJob ()**

The CreateRebootJob() method is used for creating a reboot job.

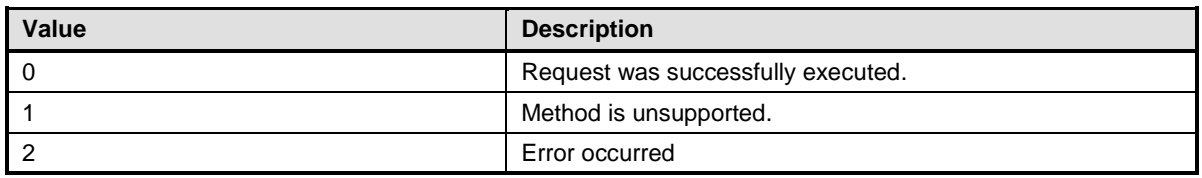

#### **Table 8 – DCIM\_JobControlService.CreateRebootJob() Method: Return Code Values**

#### **Table 9 – DCIM\_JobControlService.CreateRebootJob() Method: Parameters**

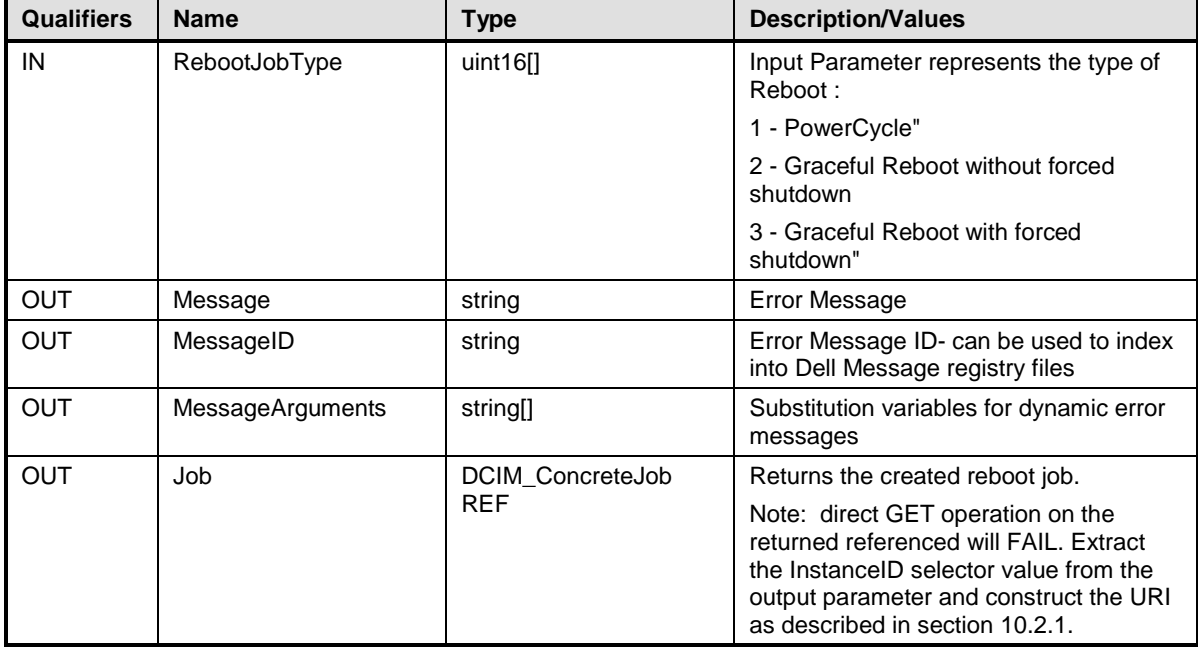

# **9 Use Cases**

This section contains use cases for the Job Control Profile.

#### **9.1 Discovery of Job Control profile support**

Use one of the two procedures below to confirm the existence of Job Control profile support

A) GET the *DCIM\_LCRegisteredProfile* instance using an *InstanceID* of DCIM:JobControl:1.0.0. See section [3.14](#page-5-0) for a definition of GET.

Instance URI:

[http://schemas.dmtf.org/wbem/wscim/1/cim](http://schemas.dmtf.org/wbem/wscim/1/cim-schema/2/DCIM_LCRegisteredProfile?__cimnamespace=root/interop+InstanceID=DCIM:JobControl:1.0.0)[schema/2/DCIM\\_LCRegisteredProfile?\\_\\_cimnamespace=root/interop+InstanceID=DCIM:JobCon](http://schemas.dmtf.org/wbem/wscim/1/cim-schema/2/DCIM_LCRegisteredProfile?__cimnamespace=root/interop+InstanceID=DCIM:JobControl:1.0.0) [trol:1.0.0](http://schemas.dmtf.org/wbem/wscim/1/cim-schema/2/DCIM_LCRegisteredProfile?__cimnamespace=root/interop+InstanceID=DCIM:JobControl:1.0.0)

Results for the *InstanceID* of DCIM:JobControl:1.0.0 shown below. If no instance is returned, the profile is not supported.

*DCIM\_LCRegisteredProfile AdvertiseTypeDescriptions = WS-Identify, Interop Namespace AdvertiseTypes = 1, 1 InstanceID = DCIM:JobControl:1.0.0 OtherRegisteredOrganization = DCIM RegisteredName = Job Control RegisteredOrganization = 1 RegisteredVersion = 1.0.0*

B) ENUMERATE the *CIM\_RegisteredProfile* class. See sectio[n 3.13](#page-5-1) for a definition of ENUMERATE .

#### Class URI:

[http://schemas.dmtf.org/wbem/wscim/1/cim](http://schemas.dmtf.org/wbem/wscim/1/cim-schema/2/CIM_RegisteredProfile?__cimnamespace=root/interop)schema/2/CIM\_RegisteredProfile? cimnamespace=root/interop

Then query the result for the following properties:

RegisteredName = Job Control, OtherRegisteredOrganization = DCIM, RegisteredVersion = 1.0.0

#### <span id="page-17-0"></span>**9.2 List all jobs in job store**

ENUMERATE the *DCIM\_LifecycleJob* class to view all available instances of the class. For the class and general instance URI structure

Class URI:

[http://schemas.dmtf.org/wbem/wscim/1/cim](http://schemas.dmtf.org/wbem/wscim/1/cim-schema/2/DCIM_LifecycleJob?__cimnamespace=root/dcim)[schema/2/DCIM\\_LifecycleJob?\\_\\_cimnamespace=root/dcim](http://schemas.dmtf.org/wbem/wscim/1/cim-schema/2/DCIM_LifecycleJob?__cimnamespace=root/dcim) 

The instance information of all available virtual flash media will be returned

#### <span id="page-17-1"></span>**9.3 Get one job's information**

The URI for getting particular instance information is deterministic (i.e the *InstanceID* will be unique for each instance)

- A) Obtain the applicable instanceID from section [9.2](#page-17-0)
- B) For the job instance in the system, replace [instanceID] with the instance from A), and the instance URI will be:

[http://schemas.dmtf.org/wbem/wscim/1/cim](http://schemas.dmtf.org/wbem/wscim/1/cim-schema/2/DCIM_LifecycleJob?__cimnamespace=root/dcim+InstanceID=%5binstanceID%5d)[schema/2/DCIM\\_LifecycleJob?\\_\\_cimnamespace=root/dcim+InstanceID=\[instanceID\]](http://schemas.dmtf.org/wbem/wscim/1/cim-schema/2/DCIM_LifecycleJob?__cimnamespace=root/dcim+InstanceID=%5binstanceID%5d)

The instance of *DCIM\_LifecycleJob* that contains the information on the job will be returned

#### **9.4 Schedule one or more jobs**

- A) To invoke the SetupJobQueue() method construct the input parameters per section [Table 5](#page-14-0)
- B) INVOKE SetupJobQueue() method

Class URI:

[http://schemas.dmtf.org/wbem/wscim/1/cim](http://schemas.dmtf.org/wbem/wscim/1/cim-schema/2/root/dcim/DCIM_JobService?CreationClassName=DCIM_JobService+Name=JobService+SystemName=Idrac+SystemCreationClassName=DCIM_ComputerSystem)[schema/2/root/dcim/DCIM\\_JobService?CreationClassName=DCIM\\_JobService+Name=J](http://schemas.dmtf.org/wbem/wscim/1/cim-schema/2/root/dcim/DCIM_JobService?CreationClassName=DCIM_JobService+Name=JobService+SystemName=Idrac+SystemCreationClassName=DCIM_ComputerSystem) [obService+SystemName=Idrac+SystemCreationClassName=DCIM\\_ComputerSystem](http://schemas.dmtf.org/wbem/wscim/1/cim-schema/2/root/dcim/DCIM_JobService?CreationClassName=DCIM_JobService+Name=JobService+SystemName=Idrac+SystemCreationClassName=DCIM_ComputerSystem)

- C) Examine output parameters per [Table 4](#page-14-1)
- D) Repeat [9.3](#page-17-1) to confirm successful execution of the method

### **9.5 Delete all jobs from job store (JobQueue) using "JID\_CLEARALL"**

- A) To invoke the DeleteJobQueue() method construct the input parameters per section [Table 7](#page-15-0)
- B) INVOKE DeleteJobQueue() method

Class URI:

[http://schemas.dmtf.org/wbem/wscim/1/cim](http://schemas.dmtf.org/wbem/wscim/1/cim-schema/2/root/dcim/DCIM_JobService?CreationClassName=DCIM_JobService+Name=JobService+SystemName=Idrac+SystemCreationClassName=DCIM_ComputerSystem)[schema/2/root/dcim/DCIM\\_JobService?CreationClassName=DCIM\\_JobService+Name=J](http://schemas.dmtf.org/wbem/wscim/1/cim-schema/2/root/dcim/DCIM_JobService?CreationClassName=DCIM_JobService+Name=JobService+SystemName=Idrac+SystemCreationClassName=DCIM_ComputerSystem) [obService+SystemName=Idrac+SystemCreationClassName=DCIM\\_ComputerSystem](http://schemas.dmtf.org/wbem/wscim/1/cim-schema/2/root/dcim/DCIM_JobService?CreationClassName=DCIM_JobService+Name=JobService+SystemName=Idrac+SystemCreationClassName=DCIM_ComputerSystem)

- C) Examine output parameters per [Table 6](#page-15-1)
- D) Repeat [9.3](#page-17-1) to confirm successful execution of the method

# <span id="page-18-0"></span>**10 CIM Elements**

The following table shows the instances of CIM Elements for this profile, and these instances shall be implemented as described below. Sections [7](#page-8-0) Implementation Requirements and [8](#page-14-2) Methods may impose additional requirements on these elements.

| <b>Element Name</b>                    | Requirement | <b>Description</b>                                                                              |  |  |
|----------------------------------------|-------------|-------------------------------------------------------------------------------------------------|--|--|
| <b>Classes</b>                         |             |                                                                                                 |  |  |
| DCIM_JobService                        | Mandatory   | See section 10.1                                                                                |  |  |
| DCIM_LifeCycleJob                      | Mandatory   | See section 10.2                                                                                |  |  |
| <b>DCIM LCElementConformsToProfile</b> | Mandatory   | The class shall be implemented in the<br>Implementation Namespace. See section<br>10.1 and 10.3 |  |  |
| <b>DCIM LCElementConformsToProfile</b> | Mandatory   | The class shall be implemented in the<br>Interop Namespace. See section 10.1<br>and 10.3        |  |  |
| DCIM_LCRegisteredProfile               | Mandatory   | See section 10.3                                                                                |  |  |
| <b>Indications</b>                     |             |                                                                                                 |  |  |
| None defined in this profile           |             |                                                                                                 |  |  |

**Table 10 – CIM Elements: Job Control Profile**

#### <span id="page-19-1"></span>**10.1 DCIM\_JobService**

The DCIM\_LCElementConformsToProfile association(s)' ManagedElement property shall reference the DCIM\_JobService instance(s).

#### **10.1.1 WBEM URIs for WinRM®**

The class WBEM URI shall be "http://schemas.dell.com/wbem/wscim/1/cimschema/2/DCIM\_JobService?\_\_cimnamespace=<Implementation Namespace>"

The key properties shall be the SystemCreationClassName, CreationClassName, SystemName, and Name.

The instance WBEM URI for DCIM\_JobService instance shall be: "http://schemas.dell.com/wbem/wscim/1/cimschema/2/DCIM\_JobService?\_\_cimnamespace=<Implementation Namespace>+SystemCreationClassName=DCIM\_ComputerSystem+CreationClassName=DCIM\_JobService+ SystemName=Idrac+Name= JobService"

#### **10.1.2 Operations**

The following table details the implemented operations on DCIM\_JobService.

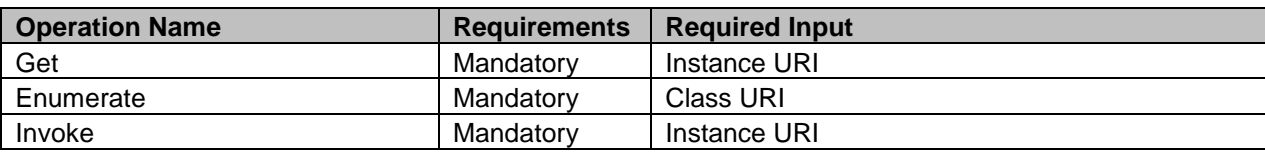

#### **Table 11 – DCIM\_JobService – Operations**

#### **10.1.3 Properties**

#### **Table 12 – Class: DCIM\_JobService**

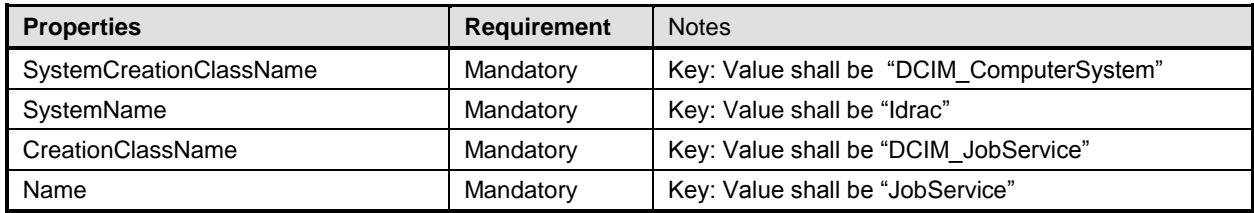

# <span id="page-19-2"></span>**10.2 DCIM\_LifecycleJob**

#### <span id="page-19-0"></span>**10.2.1 WBEM URIs for WinRM®**

The class WBEM URI shall be "http://schemas.dell.com/wbem/wscim/1/cimschema/2/DCIM\_LifecycleJob? cimnamespace=<Implementation Namespace>"

The key property shall be the InstanceID.

The instance WBEM URI for DCIM\_LifecycleJob instance shall be: "http://schemas.dell.com/wbem/wscim/1/cimschema/2/DCIM\_LifecycleJob?\_\_cimnamespace=<Implementation Namespace>+InstanceID=<InstanceID>"

#### **10.2.2 Operations**

The following table details the implemented operations on DCIM\_LifecycleJob.

| <b>Operation Name</b> | <b>Requirements</b> | <b>Required Input</b> |
|-----------------------|---------------------|-----------------------|
| Get                   | Mandatorv           | Instance URI          |
| Enumerate             | Mandatory           | Class URI             |

**Table 13 – DCIM\_LifecycleJob - Operations**

#### **10.2.3 Properties**

DCIM LifecycleJob is used to represent the platform management action requested by the management application.

| <b>Properties and Methods</b> | <b>Requirement</b> | <b>Description</b>                                                                                        |
|-------------------------------|--------------------|----------------------------------------------------------------------------------------------------|
| InstanceID                    | Mandatory          | Key - Dynamic value returned as an output parameter<br>from the extrinsic operation that created the job. |
| Name                          | Mandatory          | See section 7.2.1                                                                                         |
| <b>JobStatus</b>              | Mandatory          | See section 7.2.2                                                                                         |
| JobStartTime                  | Mandatory          | See section 7.2.3                                                                                         |
| JobUntilTime                  | Mandatory          | See section 7.2.4                                                                                         |
| Message                       | Mandatory          | See section 7.2.5                                                                                         |
| MessageID                     | Mandatory          | See section 7.2.6                                                                                         |
| MessageArguments              | Mandatory          | See section 7.2.7                                                                                         |

**Table 14 – Class: DCIM\_LifecycleJob**

#### <span id="page-20-0"></span>**10.3 DCIM\_LCRegisteredProfile**

The CIM\_RegisteredProfile class is defined by the Profile Registration Profile. The requirements denoted in this profile are in addition to those mandated by the Profile Registration Profile.

#### **10.3.1 WBEM URIs for WinRM®**

The class WBEM URI shall be "http://schemas.dmtf.org/wbem/wscim/1/cimschema/2/CIM\_RegisteredProfile? cimnamespace=<Interop Namespace>"

The key property shall be the InstanceID property.

The instance WBEM URI shall be: "http://schemas.dell.com/wbem/wscim/1/cimschema/2/DCIM\_LCRegisteredProfile?\_\_cimnamespace=<InteropNamespace>+InstanceID= DCIM:JobControl:1.1.0"

#### **10.3.2 Operations**

The following table details the implemented operations on DCIM\_SystemView.

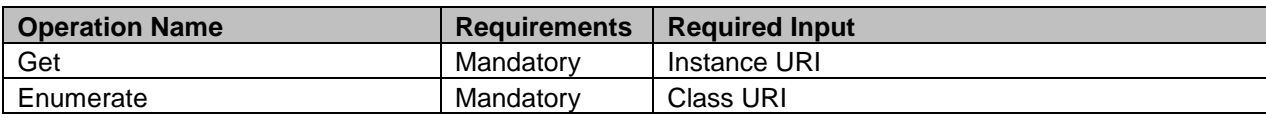

#### **Table 15 – DCIM\_LCRegisteredProfile - Operations**

# **10.3.3 Properties**

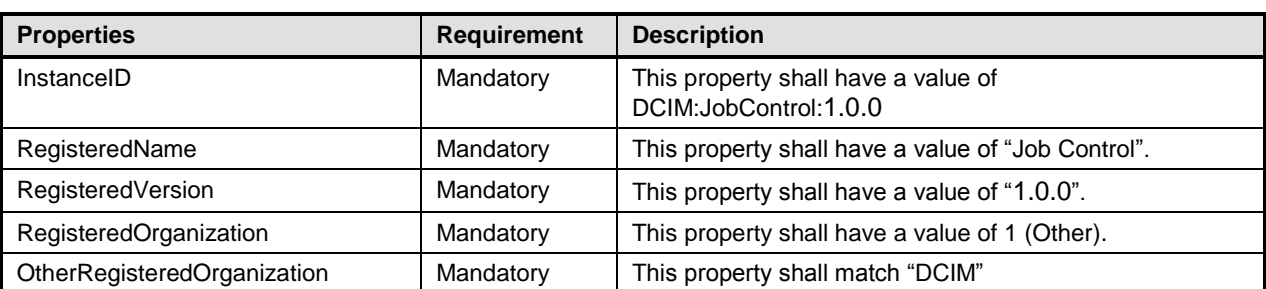

#### **Table 16 – Class: DCIM\_LCRegisteredProfile**

# **ANNEX A: Related MOF Files**

Dell Tech Center MOF Library:

<http://www.delltechcenter.com/page/DCIM.Library.MOF>

Related Managed Object Format (MOF) files:

DCIM\_JobService.mof DCIM\_LifeCycleJob.mof DCIM\_LCElementConformsToProfile.mof DCIM\_LCRegisteredProfile.mof